# IDEXX 院内尿検査ガイド

#### 手順 1. 検体を準備し、IDEXXセディビューDx\*で尿沈渣の検査を行います。

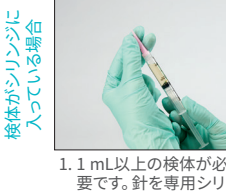

リンジに加えます。

1. チューブ に蓋をして、 クユーク に霊をして、

します。

検体がチューブに 入っている場合

検体がチューブに<br>入っている場合

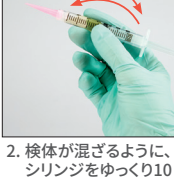

ンジチップに付け替 え、0.5 mLの空気をシ 回転倒混和します。そ の後、シリンジから空 気を抜きます。

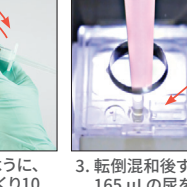

3. 転倒混和後すぐに、 165 µLの尿をカート リッジの注入口にゆっ くりと注入し、検査器の スタートボタンを押し ます。

3. 165 µLの尿をカート <u>-</u><br>シッジの注入口に ゆっくりと注入し、検査 **・・・・・・・・・・・・・・・・・。**<br>器のスタートボタンを 押します。

停止

停止

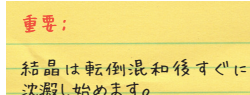

チューナの底3分の1の部分<br>から検体を吸引してください。<br>その後、チップの周りについた<br>余分な尿はキムワイプで拭 余分な尿はキムワイプでは<br>き取ります。

#### 正確な結果を出すために…

- 新鮮尿が一番!採取後30分以内の尿を使用 してください。
- 冷蔵庫で2時間以上保管した場合、尿中に 結晶が析出する可能性があります。
- 転倒混和のため、尿は蓋付きのチューブに 移しましょう。
- カートリッジ に 注 人 す る 直 前 に 検 体 を 混和しましょう。

#### 尿沈渣塗抹標本の作製方法 (ライ ンスメア法)

- 1. 尿を遠心分離器にかけます。次に沈渣部分 が残るように上清を捨て、チューブの底を指 で軽くたたき、有形成分を再懸濁します。
- 2. スライドガラスに懸濁液を1滴垂らします。
- 3. 清潔なスライドカラスをもっ1枚用意し、滴 下した懸濁液の前に約30~40度の角度で スライドグラスを置き、濁液をスライドガラ スの縁に沿わせます。
- 4. 上のスライドガラスを、下のスライドガラス の縁のほうに動かして懸濁液を広げます。
- 5. 下のスライドガラスの中央あたりで塗抹を 引く作業を止め、上のスライドガラスをその まま垂直に引き上げます。これにより、引き 終わりに細胞が線状に集まります。
- 6. スライドクラスを完全に風乾した後、一般的 な塗抹用染色液 (Diff-Quick\*など)を用い て染色し、顕微鏡で観察します。

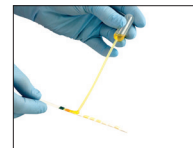

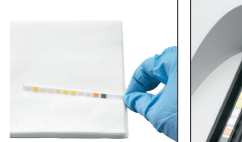

手順 2. 検体を準備し、IDEXXベットラボ\*UAで尿化学検査を行います。

2. 転倒混和後すぐに、 165 µLの検体を チューブの底3分の1の 部分から吸引し、ピ ペット内に気泡がない ことを確認します。

1. UA ストリップを尿に 浸し、すべてのパッド に浸み込んでいること を確認します。 ストリップは曲げない でください。

2.ストリップの端や裏面を ティッシュ に軽く 当て余分な尿を コー・・・・・。<br>拭き取ります。

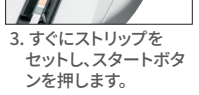

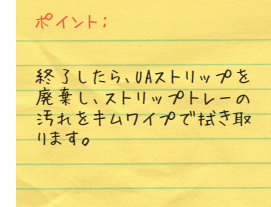

# 手順 3. 物理的性状の評価を行います。

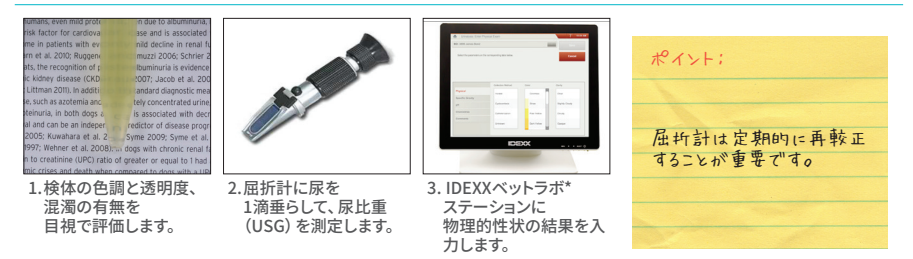

## 手順 4. 結果と画像を評価します。

尿沈渣画像はとても重要で、常にセディビューDxによる半定量結果と合わせて確認する必要があります。

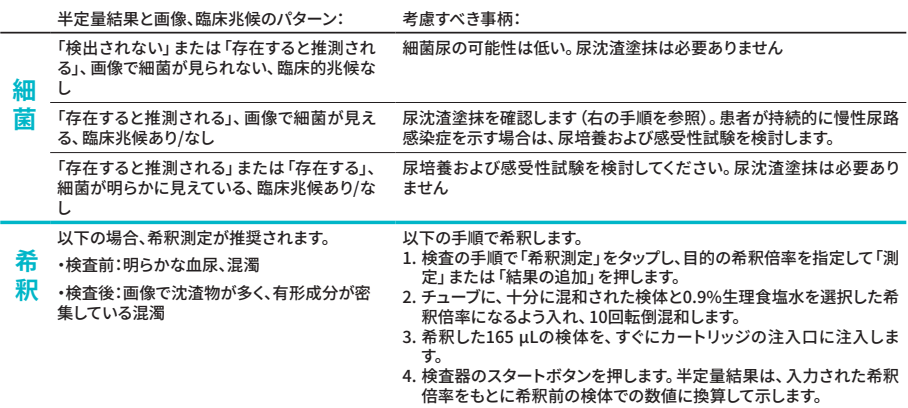

## 細菌確認キットの使用方法

- 1.IDEXXベットラボ\*ステーションの「院内検 査」リストから患者を選択し、「追加検査」→ 「SediVue Dx」アイコン→「細菌の確認」→ 「結果の追加」。
- 2.十分に混和された165 µLの尿を、新しい チューブに分注します。
- 3.R1試楽 (赤色キャップ) を1滴チューフに添 加し、5回転倒混和します。
- 4.R2試薬(青色キャップ)を1滴、更にチューブ に添加し、5回転倒混和します。
- 5.混和した検体から165 µLを取ってカートリッ ジに注入し、スタートボタンを押します。

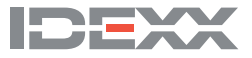

© 2022 IDEXX Laboratories, Inc. Al rights reserved. • 06-0038598-00<br>\*DtiFouk は.大振Bizとびその他の国における Baser Diagnostics Inc. またはその関連会社の登録商標です。SedNue Dx, IDEXX VetLabは、IDEXX Laboratories, Inc. あるいは、米国および/または米国以外の国にあるそ<br>の関連会社の機構ま